## **DAFTAR PUSTAKA**

## **Refrensi Buku:**

- [1] A. Dennis, B. H. Wixom, and D. Tegarden, *System Analysis and Design with UML 2nd edition,* John Wiley & Sons, 2005.
- [2] A. Kadir. *Membuat Aplikasi Web dengan PHP dan Databse MySQL.*  Yogyakarta: ANDI, 2009.
- [3] Carliner, Saul. *An Overview of Online Learning Second Edition*. United States: Penerbit: HRD Press, Inc, 2004.
- [4] Chan, Syahrial. *Migrasi Database untuk Programmer dan Administrator Database*. Jakarta: PT Elex Media Komputindo, 2007.
- [5] Hardjono, Dhewiberta. *Menguasai Pemrograman Web dengan PHP 5*. Yogyakarta: C.V. ANDI OFFSET, 2006.
- [6] J. Schmuller, *Sams Teach Yourself UML in 24 Hours 3rd edition*, Sams Publishing, 2004.
- [7] Naidu, Som. *E-Learning A Guidebook of principles, Procedures, and Practices*. New Delhi: Commonwealth Education Media Center, 2006.
- [8] Nusalim. V. (Editor), Universitas Pelita Harapan 1994 2006, 2006, Tangerang, Universitas Pelita Harapan.
- [9] Pender,Tom. *UML Bible*. Indianapolis, Indiana: Wiley Publishing, Inc, 2003.
- [10] *Petunjuk Kegiatan Pendaftaran Ulang dan Pembayaran Uang Kuliah (Registrasi Ulang) Semester Genap Tahun Akademik 2010 – 2011*. Universitas Pelita Harapan, November 2010.
- [11] Prof. Dr. Ir. Marimin, M.Sc., Ir Tanjung, Hendri, M.M., M.Ag & Prabowo Haryo, S.P., M.M.. *Sistem Infromasi Management Sumber Daya Manusia*. Jakarta: Grasindo, 2006.
- [12] Yugopuspito, Pujianto. *E-Learning & Constructivism*: *Ketika Pendidikan Bersanding dengan Teknologi*. Tangerang: UPH Press, 2007.

## **Refrensi** *Website***:**

- [13] Pengertian MOODLE [http://moodle.org.](http://moodle.org/) 02 Oktober 2010.
- [14] Fitur-fitur MOODLE 1.9.9 <http://ilmukomputer.org/2009/02/08/moodle-dan-fitur-fiturnya/> Ferri Renaldo, 08 Februari 2009.
- [15] Data Migration [http://www.wisegeek.com/what-is-data-migration.html](http://www.wisegeek.com/what-is-data-migration.htm) David White. 25 November 2010.
- [16] Fitur MOODLE 1.9.x [http://docs.moodle.org/en/Moodle\\_1.9\\_release\\_notes. 25 November 2010.](http://docs.moodle.org/en/Moodle_1.9_release_notes.%2025%20November%202010)
- [17] Definisi testbed [http://dictionary.reverso.net/english-cobuild/test%20bed.](http://dictionary.reverso.net/english-cobuild/test%20bed) 29 November 2010.
- [18] Definisi WAMP server [http://www.tech-faq.com/wampserver.html. 29 November 2010.](http://www.tech-faq.com/wampserver.html.%2029%20November%202010)
- [19] External Database Enrollment [http://docs.moodle.org/en/External\\_database. 30 November 2010.](http://docs.moodle.org/en/External_database.%2030%20November%202010)
- [20] Single Sign-On [http://www.opengroup.org/security/sso/.](http://www.opengroup.org/security/sso/) 02 Desember 2010.
- [21] Popular security issue MOODLE 1.9.9 [http://tracker.moodle.org/browse/MDL/fixforversion/10405#selectedTab=c](http://tracker.moodle.org/browse/MDL/fixforversion/10405#selectedTab=com.atlassian.jira.plugin.system.project:version-popularissues panel&resolved=true) [om.atlassian.jira.plugin.system.project:version-popularissues](http://tracker.moodle.org/browse/MDL/fixforversion/10405#selectedTab=com.atlassian.jira.plugin.system.project:version-popularissues panel&resolved=true)  [panel&resolved=true.](http://tracker.moodle.org/browse/MDL/fixforversion/10405#selectedTab=com.atlassian.jira.plugin.system.project:version-popularissues panel&resolved=true) 04 Desember 2010.
- [22] Proses Akademik ISO [http://klik.uph.edu/iso/procedure.php. 6 Desember 2010.](http://klik.uph.edu/iso/procedure.php.%206%20Desember%202010)
- [23] Assignment Module [http://docs.moodle.org/en/Assignments. 10 Desember 2010.](http://docs.moodle.org/en/Assignments.%2010%20Desember%202010)
- [24] Chat setting [http://docs.moodle.org/en/Chat\\_settings. 10 Desember 2010.](http://docs.moodle.org/en/Chat_settings.%2010%20Desember%202010)
- [25] Glossary setting [http://docs.moodle.org/en/Glossary\\_settings. 10 Desember 2010.](http://docs.moodle.org/en/Glossary_settings.%2010%20Desember%202010)

[26] Course setting

[http://docs.moodle.org/en/Course\\_settings. 12 Desember 2010.](http://docs.moodle.org/en/Course_settings.%2012%20Desember%202010)

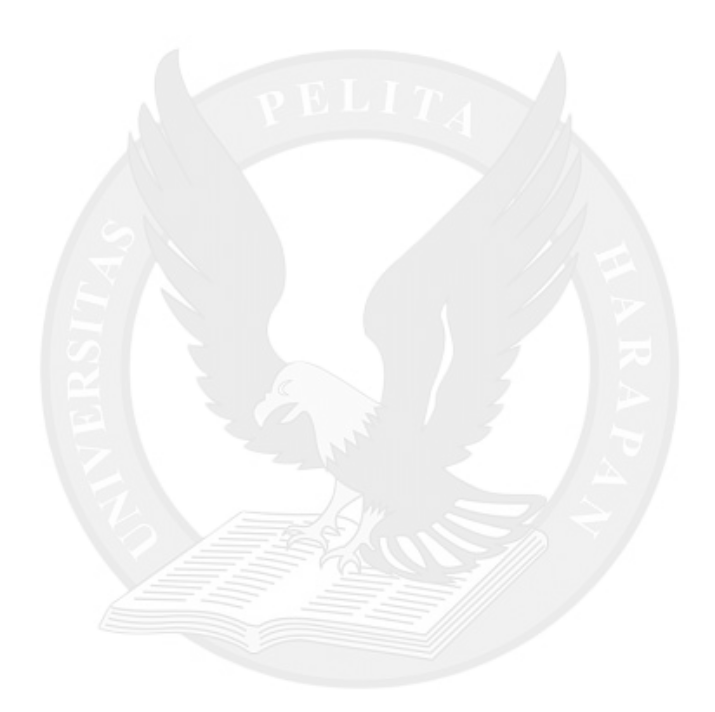